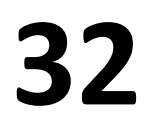

**RESULTATS:**

# **32** Comment limiter l'impact d'une cyberattaque sur le fonctionnement d'une Stérilisation?

F.Chapalain<sup>1</sup>, C-B.Amigues<sup>2</sup>, F.Samdjee<sup>3-</sup>1-Pharmacien responsable/2-Cadre de stérilisation/3-Pharmacien chef de service

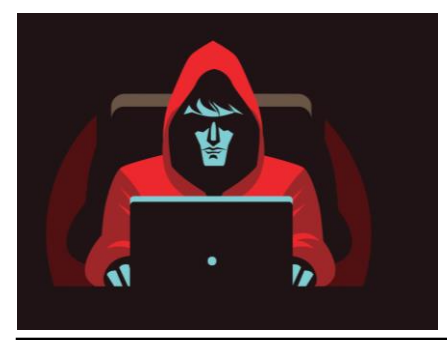

**INTRODUCTION:** en 2020, la direction informatique du Centre Hospitalier de Versailles (78) (CHV) recrute, devant l'augmentation des cas de cyberattaque (CA) d'établissements de santé, un Responsable Sécurité des Systèmes d'Informations (RSSI). Il rencontre, les services à « activités à risques», afin d'identifier tous les besoins en cas de coupure total du réseau informatique. Le CHV est établissement support du GHT 78 sud et porte principalement la Permanence Des Soins sur le territoire. La Stérilisation , ouverte 24h/24- 6j/7, participe par son activité, à la continuité des soins, c'est pourquoi l'encadrement a un rôle important à jouer dans l'organisation à retenir en mode dégradé, dans l'anticipation au niveau du choix des équipements, dans la réflexion et écriture des procédures retenues et dans l'accompagnement des équipes.

### **MATERIELS et METHODE**: cartographie des risques en cas de CA – tout ce qui a un lien avec le réseau:

- Recenser les logiciels métiers
- Lister les équipements branché sur le réseau, avec prise RJ45
- Déterminer une solution de sauvegarde des documents et informations indispensables au fonctionnement du service

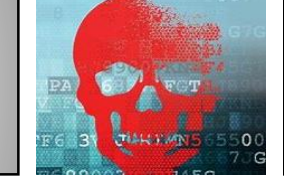

- Lister les documents à sauvegarder pour fonctionner en papier
- Sauvegarder les documents fondamentaux à ne pas perdre
- Définir un système documentaire garantissant une traçabilité papier exploitable en cas de recherche

6C20Data Breacher

**All your important files are stolen and encrypted! You must find 6fsvs0T4b.README.txt file and follow the instruction!**

## **DISCUSSION/CONCLUSION:**

Cyber Atta

Le CHV a été cyberattaqué le 3 décembre 2022. Le bloc s'est arrêté 2 jours puis a assuré une activité à 60%. Grâce à son anticipation, la Stérilisation n'a jamais cessé de fonctionner de jour comme de nuit. Le mode dégradé était anticipé et connu des agents, les procédures écrites et sauvegardées.

**Il est important d'avoir une réflexion à froid pour que l'organisation du mode dégradé soit solide, car cette période peut durer plusieurs semaines voire mois.**

### **1. SATIS en supervision (SV)** SV secondaire assurée par *extraction des données via le port USB* sur 5 LDI WD290IQ Belimed ( absence de port USB sur la cabine WD750 Belimed – limitée aux armoires)- port USB sur le SBT VproMax2 de Steris- 1 autoclave MST-V8 Belimed ancien, *avec impression de ticket-* 2 autoclaves Matachana reliés sur un PC isolés donnant accès au logiciel EASYLOOK . **Critère de sélection à l'achat.**

- **2. Hopital Manager Stérilisation ( Softway Medical):** intérêt d'entretenir une fiche de liaison « papier » couvrant jusqu'à l'autoclave puis une fiche d'autoclave.
- 3. Disposer d'un *PC portable isolé*  pré-paramétré pour pouvoir imprimer en local USB sur une imprimante horsréseau – et d'un *disque dur* à capacité adapté ( photos des articles et compositions)- pour transférer et sauvegarder à fréquence définie (6mois) la *liste des documents et dossiers qualifiés comme « essentiels ».*
- 4. Penser à sauvegarder en PDF *les listes de dotations* pour les unités de soins ou consultations car le fonctionnement ainsi que *les listing de commande de consommables* avec les intitulés, tailles, références et laboratoire à jour, avec l'indication des stocks mini et maxi pour le mois. *Besoin d'une photocopieuse +++*
- 5. Ne pas négliger l'achat *d'étiqueteuse adaptées pour l'autoclave* et s'assurer d'avoir les *consommables exceptionnels* comme les étiquettes ou rouleau et encre de ticket d'autoclave.

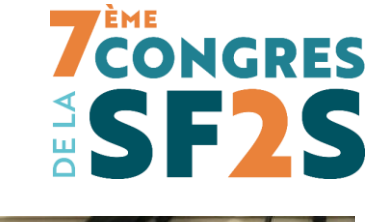

ind 6fsvs0T4b.README.txt

 $0.5.0$ 

三戸岡